### МИНИСТЕРСТВО ОБРАЗОВАНИЯ И НАУКИ РОССИЙСКОЙ ФЕДЕРАЦИИ

ФЕДЕРАЛЬНОЕ АГЕНТСТВО ПО ОБРАЗОВАНИЮ

Государственное образовательное учреждение высшего профессионального образования «Оренбургский государственный университет»

Кафедра экономики и организации производства

### А.Ш. АКУЛОВА

# РАСЧЕТ ЭКОНОМИЧЕСКОГО ЭФФЕКТА ОТ ВНЕДРЕНИЯ РАЗРАБОТАННОГО УСТРОЙСТВА

МЕТОДИЧЕСКИЕ УКАЗАНИЯ ПО ВЫПОЛНЕНИЮ КУРСОВОГО И ДИПЛОМНОГО ПРОЕКТИРОВАНИЯ

Рекомендовано к изданию Редакционно-издательским советом государственного образовательного учреждения высшего профессионального образования «Оренбургский государственный университет»

Оренбург 2008

 УДК 658 (0 76.5) ББК 65.291.8я73 А 44

> Рецензент доктор экономических наук, профессор Т.Н. Шаталова доктор технических наук, профессор В.Н. Булатов

 **Акулова А.Ш.**

А 44 **Расчет экономического эффекта от внедрения разработанного устройства: методические указания для студентов специальности 210106 «Промышленная электроника» / А.Ш. Акулова. - Оренбург: ООО «Агентство «ПРЕССА», 2008. - 21 с.** 

 Методические указания предназначены для студентов специальности 210106 «Промышленная электроника» по дисциплине «Экономика и менеджмент»

> УДК 658 (076.5) ББК 65.291.8я73

 © Акулова А.Ш., 2008 © ООО «Агентство «ПРЕССА», 2008

# **Содержание**

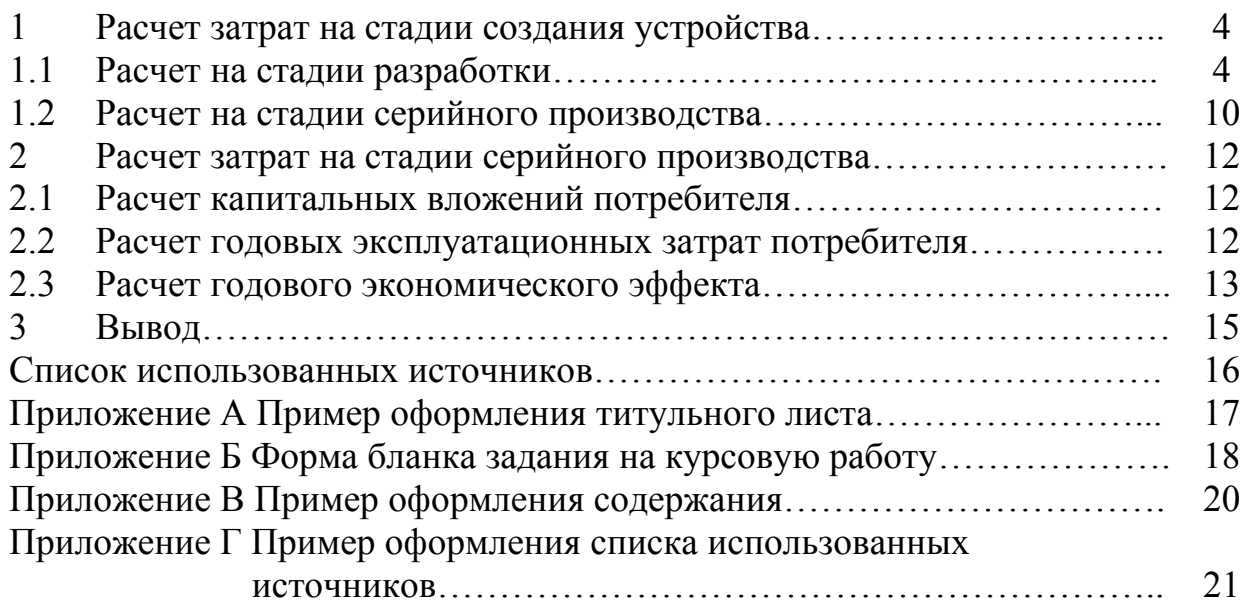

### **1 Расчет затрат на стадии создания устройства**

#### **1.1 Расчет на стадии разработки устройства**

Создание устройства связано с проведением опытно-конструкторских работ (ОКР), стоимость которых определяется следующим образом:

$$
C_{OKP} = C_{PKA} + C_{IO} + C_{1OBP}, \qquad (1)
$$

где *С<sub>РКД</sub>* – стоимость проведения эскизно-технического проектирования и разработки конструкторской документации, р.;

*СПО* – стоимость разработки программного обеспечения, р.;

*С*<sup>1</sup>*ОБР* – стоимость изготовления опытного образца с учетом отладки.

Стоимость проведения эскизно-технического проектирования и разработки технической документации включает затраты на оплату труда разработчиков, накладные расходы и контрагентские расходы (стоимости услуг сторонних организаций).

Затраты на оплату труда разработчиков включают основную и дополнительную заработную плату, а также отчисления на социальные нужды, которые рассчитываются по формулам:

$$
C_{3II}^{\quad ocn} = t \cdot \frac{OM_i}{\Phi_M} \cdot \left(1 + \frac{K n p e_M}{100}\right) \cdot \left(1 + \frac{K p}{100}\right),\tag{2}
$$

где *t*- трудоемкость проведения эскизно-технического проектирования и разработки конструкторской документации, час

*ОМ* – оклад инженера-разработчика за месяц, р./мес.;

*ФМ* – фонд рабочего времени работника за месяц, ч/мес.;

*К ПРЕМ* – процент премии, % (25-30 %);

*К*<sub>*е*</sub> – районный коэффициент, % (15 %).

Фонд рабочего времени работника за месяц определяется по формуле:

$$
\Phi_{\text{Mec}} = \mathcal{A}_{\text{Mec}} \cdot t_{\text{p}\delta},\tag{3}
$$

где *Д<sub>мЕС</sub>* – количество рабочих дней в месяце, дней (21-26 дней);

*ТРД* – продолжительность рабочего дня, ч (8-6 часов);

Дополнительная заработная плата разработчика определяется по формуле:

$$
C_{3I} \delta on = C_{3I}^{OCH} \cdot \frac{K_{\text{AOD}}}{100\%},\tag{4}
$$

где *К<sub>лоп</sub>* – норматив дополнительной заработной платы, % (15-20 %)

Отчисления на социальные нужды рассчитываются следующим образом:

$$
C_{CH} = \left(C_{3H}^{OCH} + C_{3H}^{IOH}\right) \cdot \frac{K_{CH}}{100},\tag{5}
$$

где  $K_{CH}$  – норматив отчислений на социальные нужды, (26,2 %)

Таким образом затраты на заработную плату составят:

$$
C_{3II} = C_{3II}^{OCH} + C_{3II}^{AOH} + C_{CH}, \qquad (6)
$$

Накладные расходы определяются пропорционально основной заработной плате по формуле:

$$
C_{HAKJ} = C_{3I}^{OCH} \cdot \frac{K_{HAKJ}}{100},
$$
\n(7)

где *К<sub>накл</sub>* – норматив накладных расходов, % (20-60 %)

В результате стоимость проведения эскизно-технического проектирования и разработки конструкторской документации составит:

$$
C_{PK\overline{A}} = C_{3H} + C_{HAK\overline{A}} + C_{KOHTP}
$$
\n
$$
\tag{8}
$$

Стоимость разработки программного обеспечения включают затраты на вспомогательные (расходные) материалы (бумага, дискеты), затраты на оплату труда программиста с отчислениями, затраты на оплату машинного времени и накладные расходы.

Затраты на вспомогательные материалы определяются по формуле:

$$
C_{BM} = \sum_{i=1}^{n} H_{BMi} \cdot U_{BMi} \,, \tag{9}
$$

где  $H_{BMi}$  – норма расхода i-го вспомогательного материала, шт.;

 *ЦВМi* – цена за единицу i-го вспомогательного материала без НДС,  $p$ ./шт.;

 $N$  – количество наименований вспомогательных материалов.

Из-за незначительной величины этих расходов  $C_{\scriptscriptstyle{BM}}$  в курсовой работе не рассчитывают

Затраты на оплату труда программиста определяются по формулам (2) – (6),при условии что *t* – трудоёмкость разработки ПО, ч.

*Ом* – оклад программиста, р./мес.

Затраты на оплату машинного времени определяются по формуле:

$$
C_{\text{MAlII}} = t_{\text{BBM}} \cdot C_{\text{M}q} \,, \tag{10}
$$

где  $t_{3BM}$  – трудоёмкость отладки и оформления документации на компьютере, ч (50-70 % от трудоёмкости разработки ПО);

*СМЧ* – стоимость машинного часа работы ЭВМ, р./ч.

$$
C_{Mq} = \frac{3_{\text{BMM}}}{\Phi_{\text{BMM}}},\tag{11}
$$

где  $3_{3BM}$  – полные затраты на эксплуатацию ЭВМ в течении года, р./год; *ФЭВМ* – действительный годовой фонд времени работы ЭВМ, ч/год.

$$
\Phi_{\beta BM} = \mathcal{A}_P \cdot t_{P\mathcal{A}} \cdot h \cdot \left(1 - \frac{\beta}{100}\right),\tag{12}
$$

где  $\mathcal{A}_P$  – количество рабочих дней в году, дней (260-320 дней);

*РД t* – длительность рабочего дня, ч (6-8 ч);

*h* – количество смен, (1-2);

 $\beta$  – процент потерь рабочего времени на ремонтно-профилактические работы,(3-5 %).

Полные затраты на эксплуатацию ЭВМ определяются по формуле:

$$
3_{3BM} = 3_{3H}^{OBCI} + 3_{AM} + 3_{3H} + 3_{BM} + 3_{TO} + 3_{HP}, \qquad (13)
$$

где  $3_{31}$ <sup>овсл</sup> - годовые издержки на зарплату обслуживающего персонала, р./год;

*АМ З* – годовые издержки на амортизацию;

*ЭЛ З* - годовые издержки на электроэнергию;

 $B_{BM}$  - годовые издержки на расходные материалы;

 *ТО З* - годовые издержки на техническое обслуживание и ремонт ЭВМ; *ПР З* - прочие расходы.

$$
3_{\text{3H}}^{OBCJ} = \frac{\sum_{i=1}^{n} O_{MECi} \cdot \Psi_{OBCJii} \cdot 12}{N_{\text{3BM}}} \cdot \left(1 + \frac{K_P}{100}\right) \cdot \left(1 + \frac{K_{IPEM}}{100}\right) \cdot \left(1 + \frac{K_{\text{AOD}}}{100}\right) \cdot \left(1 + \frac{K_{CH}}{100}\right), \quad (14)
$$

где *n* – количество категорий обслуживающего персонала;

*ОМЕСi* – оклад i-категории обслуживающего персонала, р./мес.;

*Ч ОБСЛii* – численность i-категории обслуживающего персонала, чел.;

 $N<sub>38M</sub>$  – количество машин в компьютерном зале (10-15).

В курсовой работе принимаем, что обслуживанием ЭВМ занимается один работник,  $O_{\text{MEC}^{OBCJ}}$  1500–2000 р./мес.

$$
3_{\scriptscriptstyle AM} = C_{\scriptscriptstyle BAI} \cdot H_{\scriptscriptstyle AM} \,, \tag{15}
$$

где *СБАЛ* – балансовая стоимость ЭВМ; *Н АМ* – норма амортизации.

$$
H_{AM} = \frac{1}{T_{TII}}\,,\tag{16}
$$

где *Т ПИ* – срок полезного использования (3-5лет)

Балансовая стоимость ЭВМ ( $C_{BAI}$ ) устанавливается студентом самостоятельно исходя из цены ПК с учетом его доставки и установки.

$$
3_{\beta\pi} = P_{\beta\beta M} \cdot \Phi_{\beta\beta M} \cdot H_{\beta\pi} \cdot K_{\mu\mu}, \qquad (17)
$$

где  $P_{2BM}$  – суммарная мощность ПК, кВт (0,25-0,3 кВт);

*ЦЭЛ* – тариф на электроэнергию, р./кВт·ч (2- 2,50 р./кВт·ч);

 $K_{\mu\nu}$  – коэффициент использования по мощности, (0,9).

$$
3_{TO} = C_{EAI} \cdot \frac{K_{TO}}{100},\tag{18}
$$

где  $K_{TO}$  – норматив затрат на текущее техническое обслуживание и ремонт, % (3-5 %)

$$
3_{_{BM}} = C_{_{BA/I}} \cdot \frac{K_{_{BM}}}{100},\tag{19}
$$

где  $K_{\text{BM}}$  – коэффициент затрат на вспомогательные расходные материалы,  $\%$  (0,8-1  $\%$ )

$$
3_{_{\text{HP}}}=C_{_{\text{EAI}}} \cdot \frac{K_{_{\text{HP}}}}{100},\tag{20}
$$

где *К ПР* – коэффициент прочих расходов, % (5-7%)

Накладные расходы, включаемые в стоимость разработки ПО, определяются по формуле (7) исходя из основной заработной платы программиста.

Таким образом, стоимость разработки программного обеспечения составит:

$$
C_{\text{IO}} = (C_{\text{BM}}) + C_{\text{3II}}^{\text{1002} \text{pau}} + C_{\text{HAKI}}^{\text{1002} \text{pau}} + C_{\text{MAIL}} \,, \tag{21}
$$

Стоимость изготовления опытного образца включает затраты на материалы, затраты на покупные комплектующие изделия, затраты на основную и дополнительную заработную плату рабочих, отчисления на социальные нужды, затраты на электроэнергию на технологические цепи, стоимость возмещения износа специального оборудования, накладные расходы и прочие расходы.

Стоимость материалов вычисляется по формуле:

$$
C_M = \sum_{i=1}^{n} H_{Mi} \cdot H_{Mi} \cdot \left(1 + \frac{K_{TP}}{100}\right),\tag{22}
$$

где *n* – количество наименований материалов;

*Н <sup>М</sup>i* – норма расхода i-го материала на единицу продукции, м², кг;

*Ц <sup>М</sup>i* – цена за единицу i-го материала без НДС, р./ м², р./кг.

Результаты расчета вводят в таблицу:

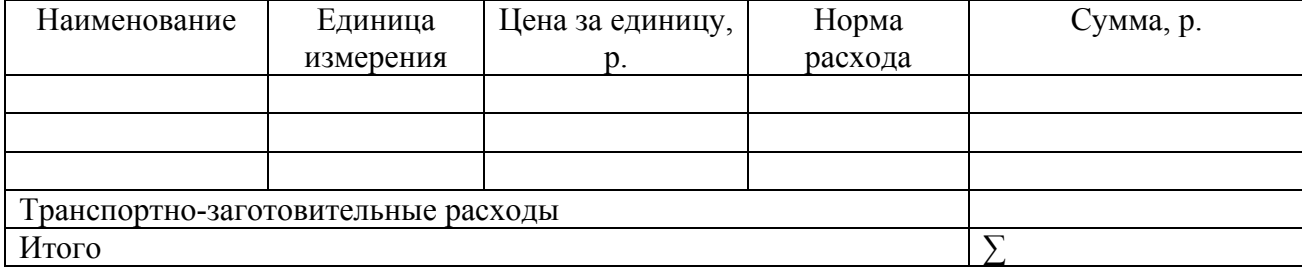

Стоимость покупки изделий вычисляется по формуле:

$$
C_{\text{THI}} = \sum_{i=1}^{m} H_{\text{THI}i} \cdot H_{\text{THI}i} \cdot \left(1 + \frac{K_{\text{TP}}}{100}\right),\tag{23}
$$

где *m* – количество наименований покупных изделий;

*Н ПИi* - норма расхода i-го изделия на единицу продукции, шт.;

*Ц ПИi* - цена за единицу i-го изделия без НДС, р./шт.;

 $K_{\tau p}$  – процент транспортно-заготовительных расходов, % (5-7 %).

Результаты расчета сводят в таблицу (см.выше)

Основная заработная плата определяется по формуле:

$$
C_{3II}^{\quad OCH} = \sum_{i=1}^{k} ti \cdot 4TCi \cdot \left(1 + \frac{K_{IPEM}}{100}\right) \cdot \left(1 + \frac{K_P}{100}\right),\tag{24}
$$

где *k* – число категорий работников;

*ti* – трудоёмкость работ для i-категории работников, ч;

*ЧТСi*ЧТСi – часовая тарифная ставка работника i-категории, р./ч.

В курсовой работе принимаем, что изготовлением опытного образца занимается монтажник.

Дополнительная заработная плата и отчисления на социальные нужды для рабочих определяются по формулам (4) и (5).

Затраты на электроэнергию на технологические цели определяются по формуле:

$$
C_{\mathfrak{I}J} = \sum_{i=1}^{n} P i \cdot \Phi \partial i \cdot H_{\mathfrak{I}J} \cdot K_{HM} , \qquad (25)
$$

где *Рi* – номинальная мощность электрооборудования i-го вида, кВт;

 *Фдi* – действительный фонд времени работы электрооборудования i-го вида, ч

В курсовой работе принимаем, что используется оборудование для пайки мощностью  $(0.05-0.08$  кВт), а время его работы составляет  $(10-15 \%)$  от трудоёмкости монтажа.

Затраты на возмещение износа специального оборудования определяются по формуле:

$$
C_{H3H}^{\qquad \qquad \ \, ^{\mathcal{O}E}} = t_{HCH} \cdot \frac{S_{BAH}}{T_{HH} \cdot \Phi_{\mathcal{A}}},\tag{26}
$$

где  $t_{ucn}$  – время использования специального оборудования при изготовлении опытного образца, ч.;

*S БАЛ* – балансовая стоимость специального оборудования, р.;

*Т ПИ* – срок полезного использования, лет;

 *ФД* – действительный годовой фонд времени работы специального оборудования.

В курсовой работе принимаем расходы на возмещение износа спецоборудования в размере 22,6 % от основной заработной платы рабочих.

Накладные расходы, связанные с обслуживанием производства и управлением определяются по формуле (7), исходя из основной заработной платы рабочих.

Прочие расходы принимают в размере 5-7 % от основной заработной платы рабочих.

В итоге стоимость изготовления опытного образца составит:

$$
C_{OBP} = C_M + C_{HH} + C_{3H}^{OCH} + C_{3H}^{IOH} + C_{EH} + C_{3H} + C_{13H}^{OB} + C_{HAKI} + C_{IO}, \quad (27)
$$

Стоимость отладки опытного образца определяется по формуле:

$$
C_{OTI} = C_{OBP} \cdot \frac{K_{OTI}}{100},
$$
\n(28)

где *К ОТЛ* – коэффициент на проведение отладочных работ, % (15-20 %)

Полная стоимость изготовления опытного образца с учетом отладки составит:

$$
C_{1OEP} = C_{OEP} + C_{OTI} \,,\tag{29}
$$

#### **1.2 Расчет на стадии серийного производства**

Расчет на стадии серийного производства включают единовременные (капитальные) затраты и текущие затраты на производство продукции, которые приводятся к одному периоду времени (году).

Капитальные вложения производителя при внедрении нового устройства включают предпроизводственные затраты на ОКР, а также дополнительные капитальные вложения в основные фонды:

$$
K_{\text{HP}} = C_{\text{OKP}} + \Delta K_{\text{O}\phi},\tag{30}
$$

Текущие затраты производителя представляют собой себестоимость производимой продукции. В условиях серийного производства полная себестоимость устройства может быть определена по формуле:

$$
C_{\text{IOJIH}} = C_{\text{OBP}} \cdot K_{\text{CEP}} + C_{\text{BHIIP}}\,,\tag{31}
$$

где *К<sub>сер*</sub> – коэффициент перехода от опытного образца к периоду освоенного серийного производства, (0,84);

*СВНПР* – внепроизводственные (коммерческие) расходы, р.

$$
C_{BHIIP} = C_{OBP} \cdot K_{CEP} \cdot \frac{K_{BHIIP}}{100},
$$
\n(32)

где  $K_{bHIP}$  - процент внепроизводственных расходов, % (3-5 %)

Таким образом, общие производственные затраты на стадии производства составят:

$$
3_{\text{HP}} = C_{\text{IOJIH}} \cdot N_{\text{IOJ}} + E_{\text{H}} \cdot K_{\text{IP}},\tag{33}
$$

где *NГОД* – годовой объём выпуска продукции, шт/год (50-100 шт/год)

 $E_H$  – нормативный коэффициент экономической эффективности капитальных вложений (для электротехнической промышленности равен 0,15)

Удельные затраты на стадии производства составят:

$$
3_{_{IP}}^{^{VH}} = C_{_{IOMH}} + \frac{E_H \cdot K_{_{IIP}}}{N_{_{IOH}}},\tag{34}
$$

Расчетная цепь предполагаемого разработанного устройства определяется по формуле:

$$
H_{PACY} = C_{IOJIH} + H_{OJ} \tag{35}
$$

где *П<sub>ол</sub>* – прибыль на единицу продукции, р./шт.

$$
\Pi_{O/I} = C_{IOJIH} + \frac{R}{100},\tag{36}
$$

где *R* – норматив рентабельности, % (20-25 %).

Отпускная цена предлагаемого разработанного устройства составит:

$$
H_{OTIVCK} = H_{PACY} \cdot \left(1 + \frac{HAC}{100}\right),\tag{37}
$$

где *НДС* – ставка налога на добавленную стоимость, % (18 %)

Отпускная цена существующего аналога составит:

$$
H_{OTIVCK}^{\quad \ AHA JIOF} = H_{OTIVCK} \cdot \left(1 + \frac{K_H}{100}\right),\tag{38}
$$

где *К <sup>Ц</sup>* – процент увеличения или снижения цены аналога, %

### **2 Расчет затрат на стадии эксплуатации устройства**

Все расчеты ведутся для двух вариантов: аналог и разработанный (новый).

#### **2.1 Расчет капитальных вложений потребителя**

Капитальные вложения потребителя при эксплуатации устройства включают:

- прямые капиталовложения на покупку оборудования (устройства)

- сопутствующие капиталовложения на его доставку, установку, пусконаладочные работы и стоимость дополнительных устройств, если такие необходимы.

$$
K_{\text{TOTP}} = H^{-H \text{AC}} + 3_A + 3_{\text{YM}} + 3_{\text{TOT}} \,, \tag{39}
$$

где *Ц*<sup>-ндс</sup> - цена устройства без НДС, р./шт.;

 *<sup>Д</sup> З* – затраты на доставку, р./шт. (принимаются в размере 2-4 % от цены);

 *УМ З* – затраты на установку и монтаж, р. (принимаются в размере 5-10 % от цены);

*ДОП З* – стоимость дополнительных устройств, р.

#### **2.2 Расчет годовых эксплутационных издержек потребителя**

Годовые эксплутационные издержки потребителя включают: -издержки на оплату обслуживающего персонала -издержки на амортизацию

-издержки на текущий ремонт -издержки на потребляемую устройством электроэнергию

Издержки на заработную плату обслуживающего персонала определяются по формуле (2)-(6) исходя из трудоёмкости обслуживания и оклада обслуживающего персонала

$$
M_{3I} = C_{3I},\tag{40}
$$

Издержки на амортизацию определяются по формуле:

$$
H_{AM} = K_{TOTP} \cdot \frac{H_{AM}}{100},\tag{41}
$$

$$
H_{AM} = \frac{1}{T_{CII}} \cdot 100\,,\tag{42}
$$

где *Т<sub>сл</sub>* – срок службы (срок полезного использования), лет

Издержки на текущий ремонт рассчитывается следующим образом:

$$
M_{TP} = K_{TOTP} \cdot \frac{K_{TP}}{100},\tag{43}
$$

где  $K_{rp}$  – норматив затрат на текущий ремонт (запчасти), % (2-4 %)

Издержки на электроэнергию определяются по формуле (9), исходя из номинальной мощности устройства и действительного фонда времени его работы.

В результате годовые эксплутационные издержки потребителя для каждого варианта составят:

$$
H = H_{3H} + H_{AM} + H_{TP} + H_{3H}, \qquad (44)
$$

#### **2.3 Расчет годового экономического эффекта**

Для проведения сравнительных вариантов техники к сопоставимому виду необходимо определить коэффициент эквивалентности который определяется следующим образом:

$$
L = L_1 \cdot L_2, \tag{45}
$$

где *L*1 – коэффициент приведения по производительности, который определяется так:

$$
L_1 = \frac{B_H}{B_E} = \frac{\epsilon q H \cdot \Phi_{\text{JH}}}{\epsilon q \delta \cdot \Phi_{\text{JB}}},\tag{46}
$$

где  $B_{H}$ ,  $B_{E}$  годовой объём работ при использовании единицы нового или базового изделия;

 *вчн*, *вчб* – часовая выработка (производительность) единицы нового или базового изделия, ед./ч;

 *ФДН ФДБ* , – действительный годовой фонд времени единицы нового или базового устройства, ч;

*L*2 – коэффициент приведения по долговечности (сроку службы).

$$
L_2 = \frac{\frac{1}{T_{CIB}} + E_H}{\frac{1}{T_{CIB}} + E_H},
$$
\n(47)

где *Т СЛБ ТСЛН* , – срок службы базового или нового устройства, согласно технической документации, лет

Общие приведенные затраты потребителя составят:

$$
3_{\text{HP}}^{\text{TOTP}} = H + E_H \cdot K_{\text{TOTP}} \tag{48}
$$

Годовая экономия эксплутационных издержек составит:

$$
\mathcal{F}_K = H_{BA3} \cdot L + H_{HOB},\tag{49}
$$

Годовой экономический эффект от внедрения нового устройства на стадии эксплуатации определяют по формуле:

$$
\mathcal{I}_{\text{TOJ}} = 3_{\text{HP}.\text{E43}}^{\text{TOTP}} \cdot L - 3_{\text{HP}.\text{HO}}^{\text{IOTP}}, \qquad (50)
$$

Если *К ПОТР*.*НОВ К ПОТР*.*ЬАЗ* 〉 , то сравнительный срок окупаемости дополнительных капитальных вложений составит:

$$
T_{OK} = \frac{K_{IIOTP_{HOB}} - K_{IIOTP_{EAS}}}{\mathcal{F}_{K}},
$$
\n(51)

Результаты расчетов введем в таблицу:

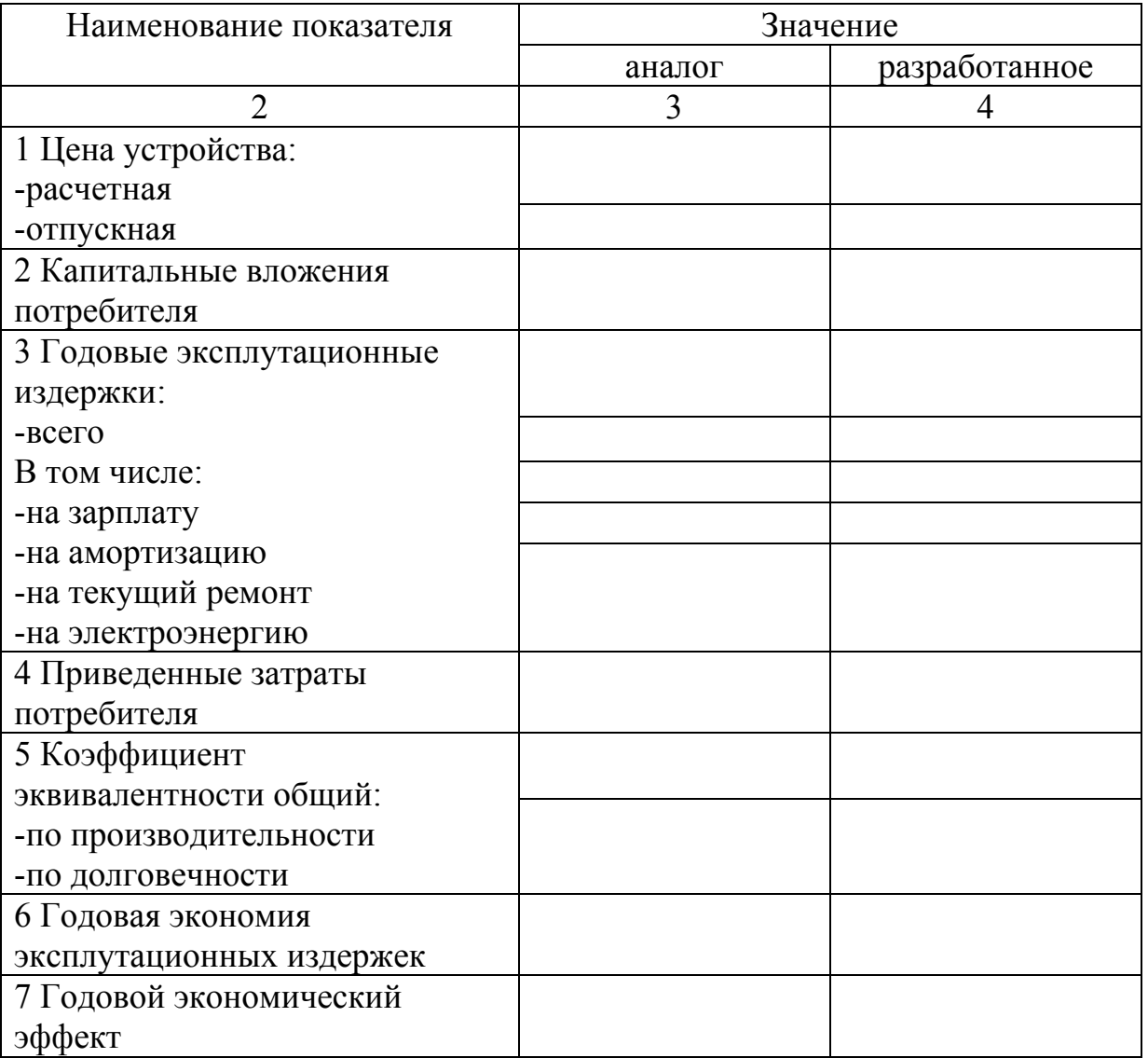

# **3 Вывод**

### **Список использованных источников**

1. **Андреев, Г.И.** Практикум по оценке интеллектуальной собственности: учебное пособие / Г.И. Андреев, В.В. Витчинка, С.А. Смирнов. – М. : Финансы и статистика, 2003. -176 с.

2. **Зайцев, Н.Л.** Экономика организации / Н.Л.Зайцев. – М. : Экзамен, 2000. – 768 с.

3. **Романенко, И.В.** Экономика предприятия / И.В.Романенко. – 2-е. изд., доп.– М. : Финансы и статистика, 2002. – 208 с.

### **Приложение А**

#### (справочное) **Пример оформления титульного листа курсовой работы**

Министерство образования и науки Российской Федерации Федеральное агентство по образованию

ГОСУДАРСТВЕННОЕ ОБРАЗОВАТЕЛЬНОЕ УЧРЕЖДЕНИЕ ВЫСШЕГО ПРОФЕССИОНАЛЬНОГО ОБРАЗОВАНИЯ «ОРЕНБУРГСКИЙ ГОСУДАРСТВЕННЫЙ УНИВЕРСИТЕТ»

Электроэнергетический факультет

Кафедра экономики и организации производства

### **КУРСОВАЯ РАБОТА**

По дисциплине «Экономика и менеджмент»

Расчет экономического эффекта от внедрения разработанного устройства

ГОУ ОГУ 140604.5006.10 ПЗ

Руководитель работы \_\_\_\_\_\_\_\_\_\_\_\_\_\_\_\_\_Акулова А.Ш..  $2008$ г.

Исполнитель Студент гр.02ПЭ  $M$ ванов С.В. 2008г.

Оренбург 2008

### **Приложение Б**

(справочное)

### **Форма бланка задания на курсовую работу**

Министерство образования и науки Российской Федерации Федеральное агентство по образованию

### ГОСУДАРСТВЕННОЕ ОБРАЗОВАТЕЛЬНОЕ УЧРЕЖДЕНИЕ ВЫСШЕГО ПРОФЕССИОНАЛЬНОГО ОБРАЗОВАНИЯ «ОРЕНБУРГСКИЙ ГОСУДАРСТВЕННЫЙ УНИВЕРСИТЕТ»

Электроэнергетический факультет

Кафедра экономики и организации производства

### **Задание на курсовую работу**

Расчет экономического эффекта от внедрения разработанного устройства

Исходные данные: 1 Стадия создания устройства

Трудоемкость разработки аппаратной части – 120 ч.; Трудоемкость разработки программного обеспечения – 40 ч.;

Трудоемкость монтажа устройства – 25 ч.;

Оклад инженера-разработчика – 6 тыс.р./мес.;

Оклад инженера-программиста – 7 тыс. р./мес.;

Часовая тарифная ставка монтажника – 15 р./час.;

Контрагентские расходы – 10 тыс. р.;

Дополнительный капитальные вложения в основные фонды – 25 тыс. р.;

Отпускная цена существующего аналога в выше нового устройства на 5 %;

Таблица 1 – Материалы и покупные изделия

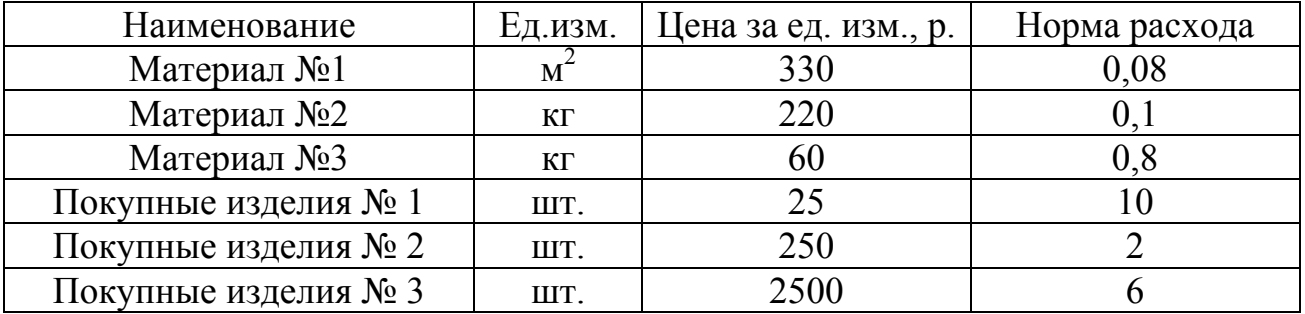

### 2 Стадия эксплуатации устройства

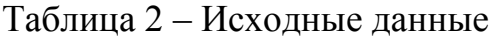

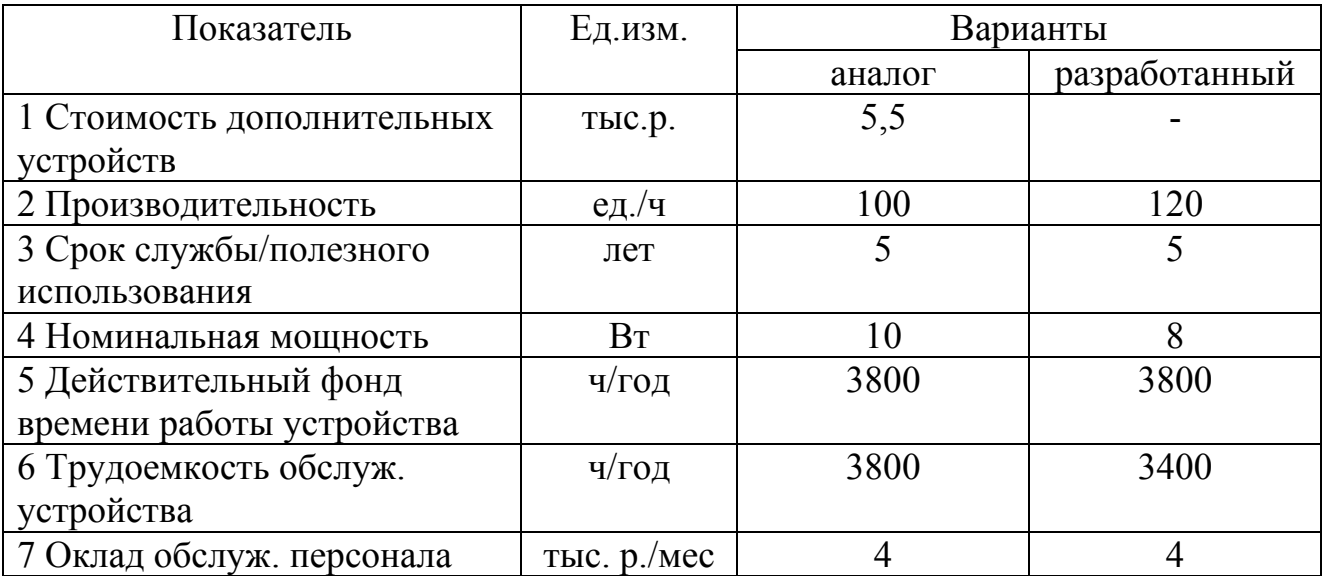

Задание: Разработано устройство, которое состоит из аппаратной части и программного обеспечения и отличается от существующего аналога по ряду технико-экономических параметров. Определить затраты на производство нового устройства и годовые расходы на его эксплуатацию. Рассчитать годовой экономический эффект от внедрения нового устройства и сделать выводы об экономической целесообразности внедрения.

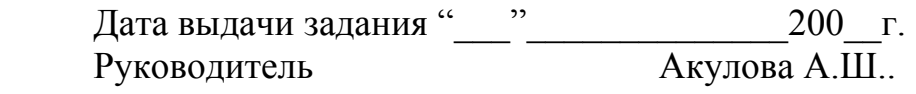

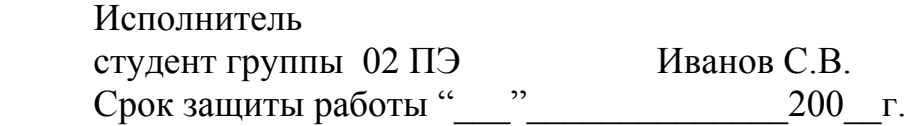

# **Приложение В**

(справочное)

### **Пример оформления содержания**

# **Содержание**

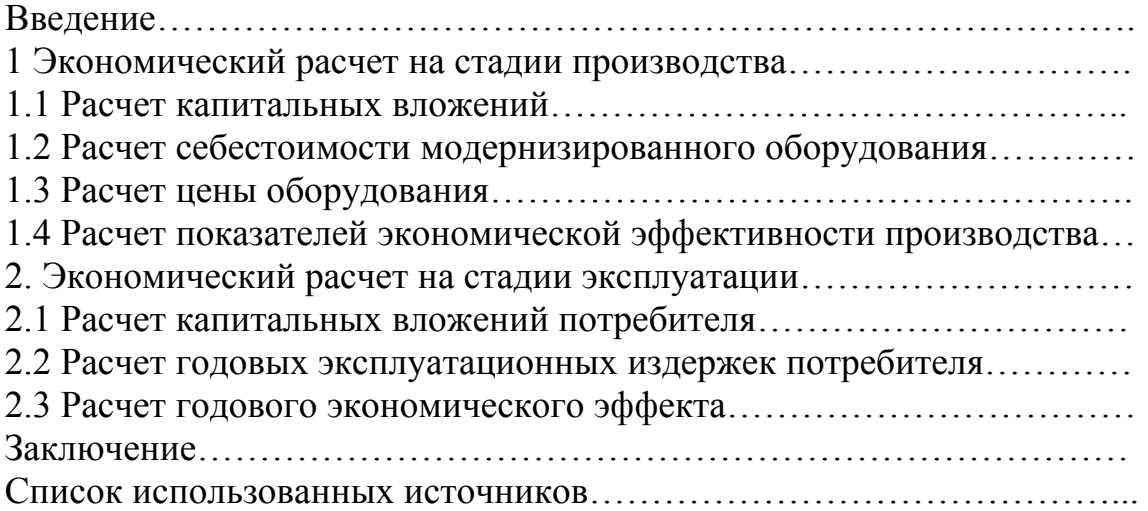

### **Приложение Г**

#### (справочное)

### **Пример оформления списка использованных источников**

#### **Список использованных источников**

1 **Романенко, И.В.** Экономика предприятия / И.В.Романенко. – 2-е. изд., доп.– М.: Финансы и статистика, 2002. – 208 с.

2 **Туровец, О.Г.** Вопросы экономики и организации производства в дипломных проектах: учебное пособие для электротехн. спец.вузов/ О.Г.Туровец, В.Д.Билинкис. – 2-е изд., перераб. и доп. – М.: Высшая школа,  $1988. - 174$  c.